# Case Study: Matrix Multiplication

6.S898: Advanced Performance Engineering for Multicore Applications February 22, 2017

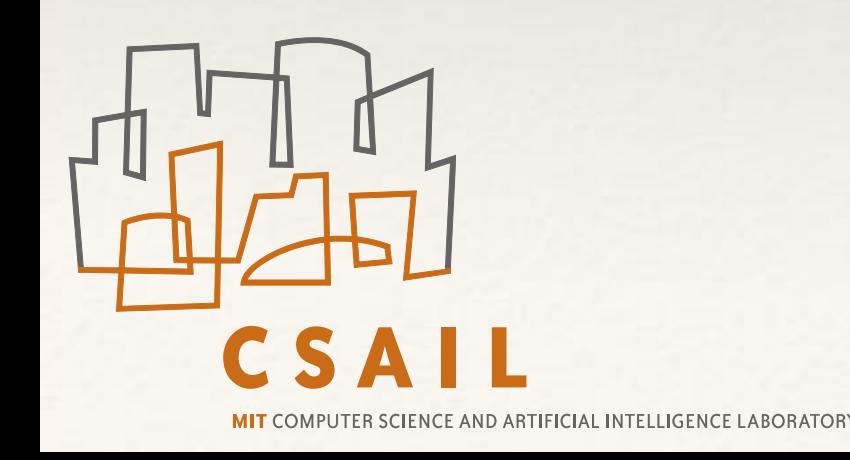

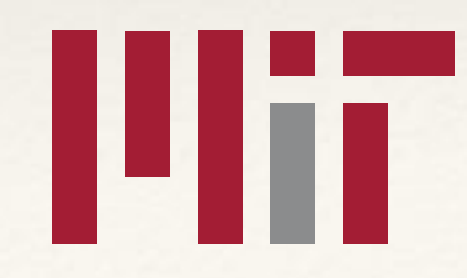

# 4k-by-4k Matrix Multiplication

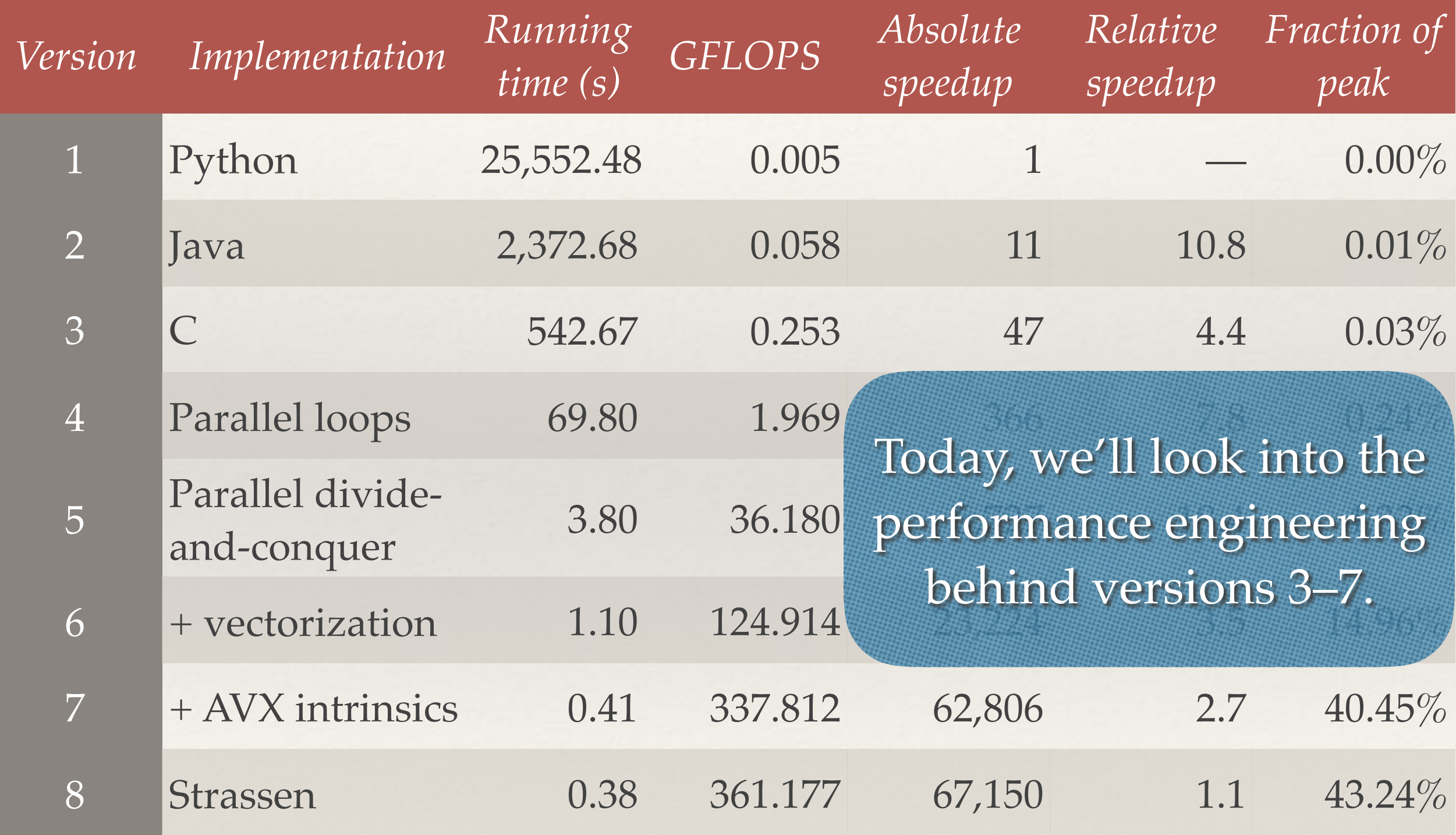

## Outline

- ❖ The matrix multiplication problem
- ❖ Serial and parallel looping codes
- ❖ Cache-efficient matrix multiplication
- ❖ Hands-on: Vectorization using the compiler
- ❖ Vectorization by hand

### Matrix Multiplication

**Problem:** Compute the product  $C = (c_{ij})$  of two  $n \times n$ matrices  $A = (a_{ij})$  and  $B = (b_{ij})$ .

The matrix product obeys the following formula:

$$
c_{ij} = \sum_{k=1}^{n} a_{ik} b_{kj}
$$

For simplicity, we shall assume that *n* is a power of 2.

# Three Nested Loops in C

$$
\begin{array}{rcl}\n\text{for (int i = 0; i < n; ++i) {\n for (int j = 0; j < n; ++j) {\n for (int k = 0; k < n; ++k) {\n C[i][j] += A[i][k] * B[k][j];\n }\n }\n }\n}\n\end{array}
$$

#### **Work of computation:**

- ❖ *n*3 iterations
- ❖ Each iteration performs constant work.

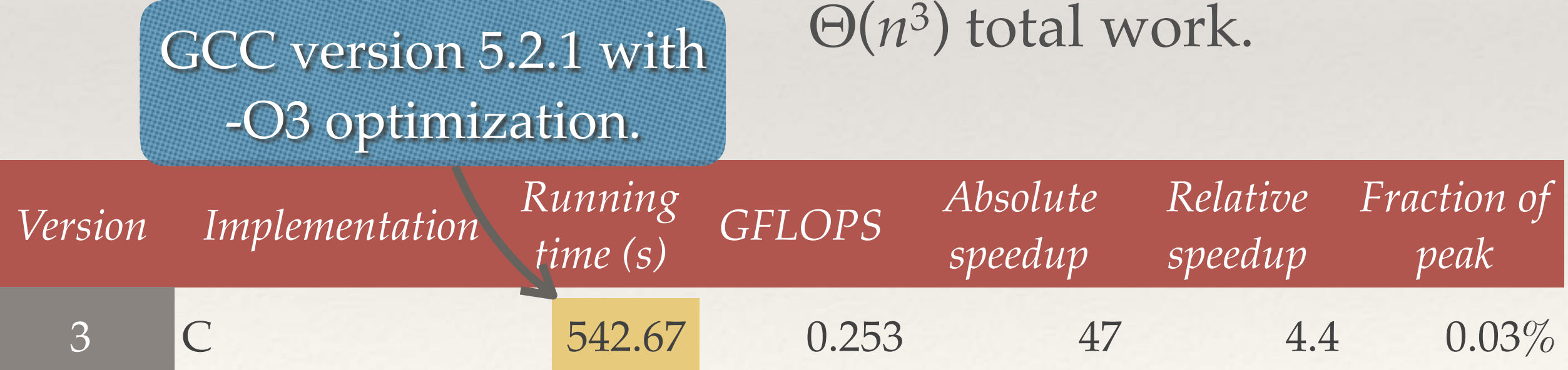

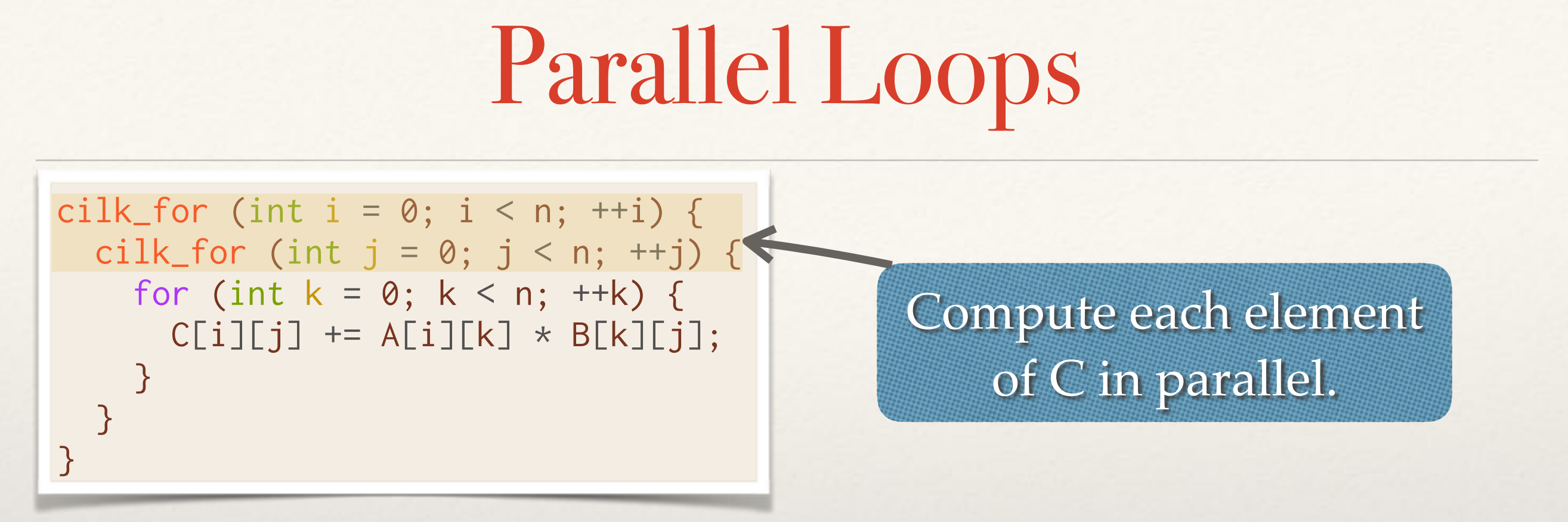

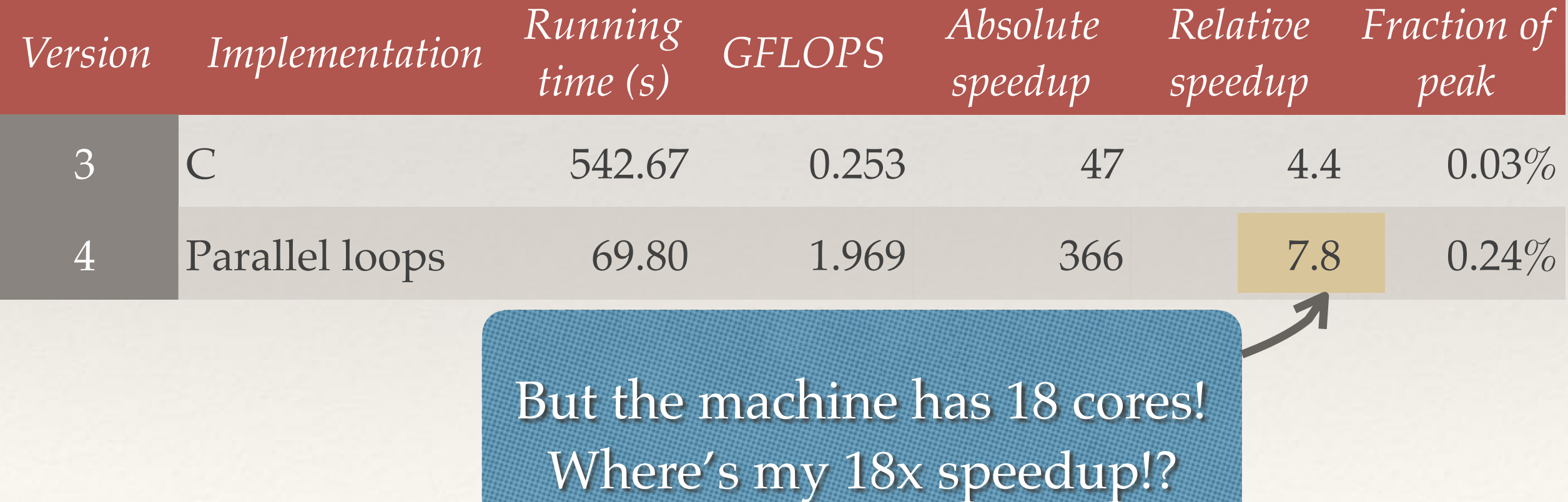

#### Work/Span Analysis of Parallel Loops

 $\triangleleft$  **Work:**  $T_1(n) = \Theta(n^3)$ 

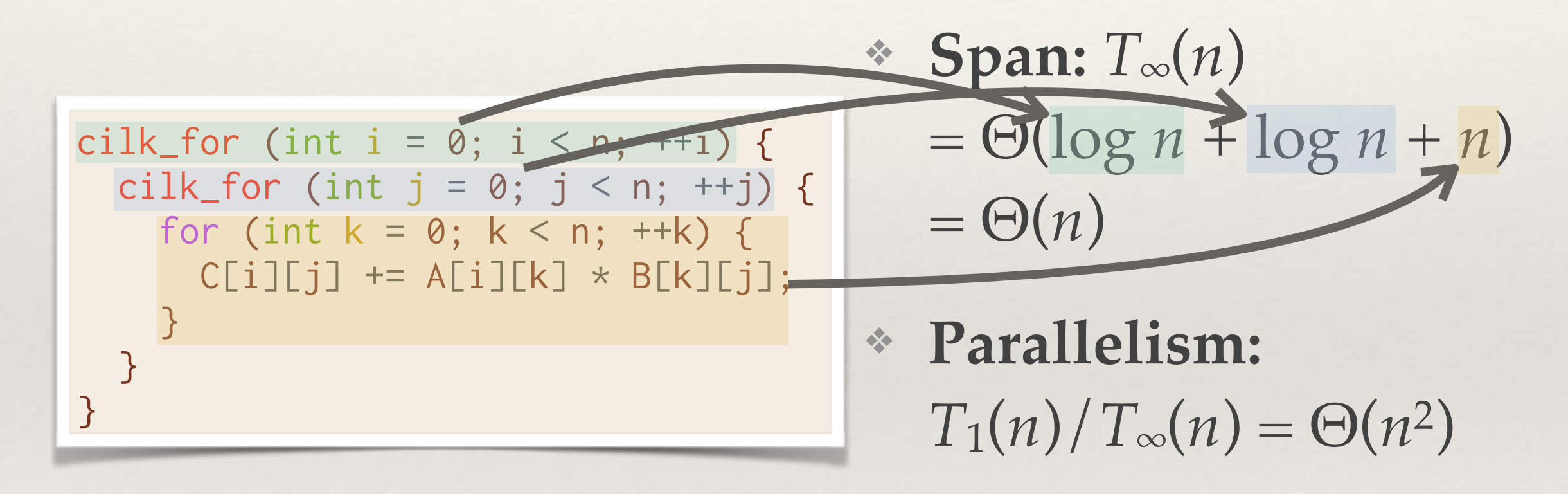

This code has **ample** parallelism, but still gets **poor** parallel speedup!

#### Memory Access Pattern for Looping Code

#### Matrices are stored in **row-major order.**

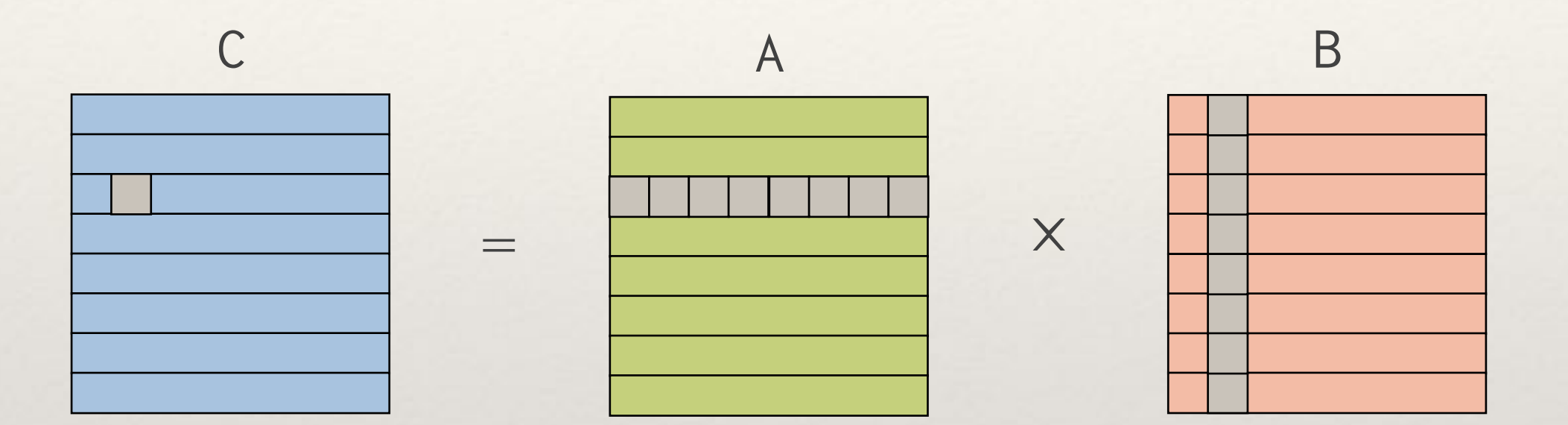

Layout of matrices in memory:

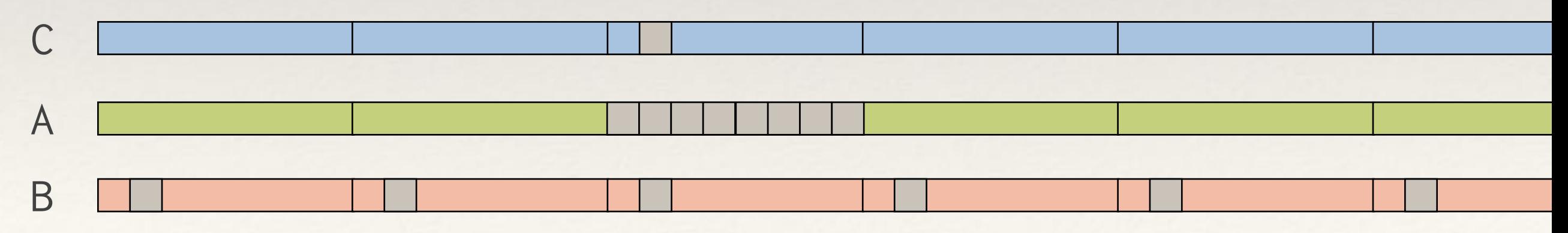

# Cache Analysis of Looping Code

#### Layout of matrices in memory:

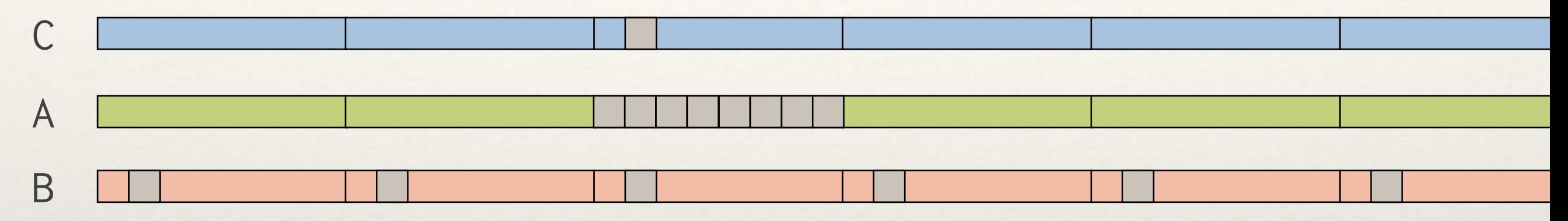

Suppose that *n* is sufficiently large. Let *B* be the size of a cache line.

- ❖ Computing an element of matrix C involves Θ(*n*/*B*) cache misses for matrix A and Θ(*n*) cache misses for matrix B.
- ❖ **No temporal locality** on matrix B. Cache can't store all of the cache lines for one column of matrix B.
- ❖ Computing **each** element of matrix C incurs Θ(*n*) cache misses.
- $\ast$  In total,  $\Theta(n^3)$  cache lines are read to compute all of matrix C.

# Improving Cache Efficiency

We can improve cache efficiency using a **recursive divideand-conquer** algorithm.

❖ Imagine each matrix is subdivided into four quadrants.

$$
C = \begin{pmatrix} C_{00} & C_{01} \\ C_{10} & C_{11} \end{pmatrix} A = \begin{pmatrix} A_{00} & A_{01} \\ A_{10} & A_{11} \end{pmatrix} B = \begin{pmatrix} B_{00} & B_{01} \\ B_{10} & B_{11} \end{pmatrix}
$$

❖ The matrix product can be expressed recursively in terms of 8 products of submatrices:

 $\sqrt{2}$  $C_{00}$   $C_{01}$  $\left(\begin{matrix} C_{00} & C_{01} \ C_{10} & C_{11} \end{matrix}\right)$ =  $\sqrt{2}$  $A_{00}B_{00} + A_{01}B_{10}$   $A_{00}B_{01} + A_{01}B_{11}$  $A_{00}B_{00} + A_{01}B_{10}$   $A_{00}B_{01} + A_{01}B_{11}$ <br> $A_{10}B_{00} + A_{11}B_{10}$   $A_{10}B_{01} + A_{11}B_{11}$ 

#### Recursive Divide-And-Conquer

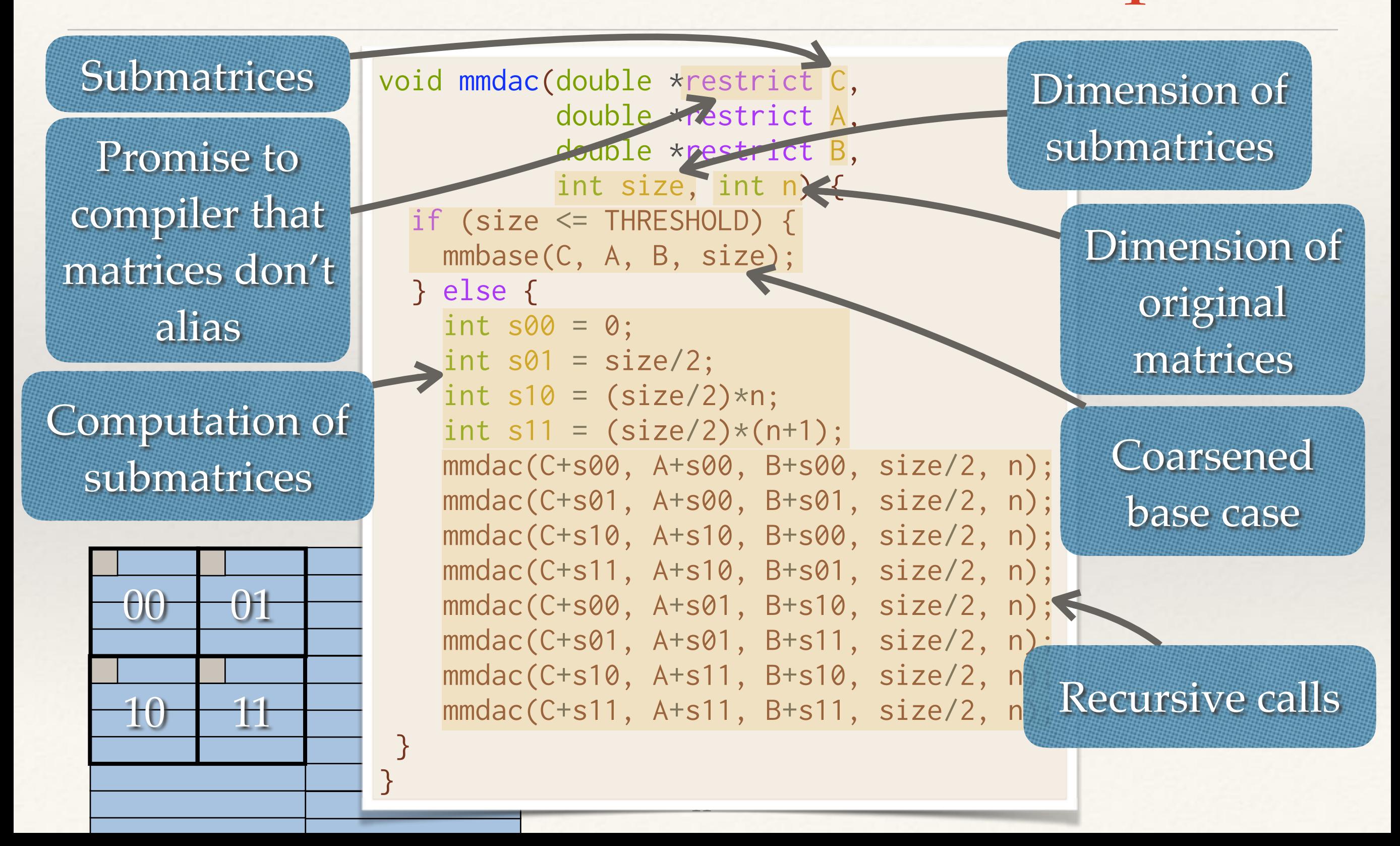

#### Analysis of Recursive Divide-And-Conquer

```
void mmdac(double *restrict C,
            double *restrict A,
            double *restrict B,
            int size, int n) {
  if (size \leq THRESHOLD) {
     mmbase(C, A, B, size);
   } else {
    int s00 = 0;
    int s01 = \text{size}/2;
    int s10 = (size/2)*n;int s11 = (size/2)*(n+1); mmdac(C+s00, A+s00, B+s00, size/2, n);
     mmdac(C+s01, A+s00, B+s01, size/2, n);
     mmdac(C+s10, A+s10, B+s00, size/2, n);
     mmdac(C+s11, A+s10, B+s01, size/2, n);
     mmdac(C+s00, A+s01, B+s10, size/2, n);
     mmdac(C+s01, A+s01, B+s11, size/2, n);
     mmdac(C+s10, A+s11, B+s10, size/2, n);
     mmdac(C+s11, A+s11, B+s11, size/2, n);
}
```
}

**Work of computation:**

Recurrence:  $T(n) = 8T(n/2) + \Theta(1)$ 

❖ Solve the recurrence via the Master Method:  $T(n) = \Theta(n^3)$ 

#### Analysis of Recursive Divide-And-Conquer

13

```
void mmdac(double *restrict C,
            double *restrict A,
            double *restrict B,
            int size, int n) {
  if (size \leq THRESHOLD) {
     mmbase(C, A, B, size);
   } else {
    int s00 = 0;
    int s01 = \text{size}/2;
    int s10 = (size/2)*n;int s11 = (size/2)*(n+1); mmdac(C+s00, A+s00, B+s00, size/2, n);
     mmdac(C+s01, A+s00, B+s01, size/2, n);
     mmdac(C+s10, A+s10, B+s00, size/2, n);
     mmdac(C+s11, A+s10, B+s01, size/2, n);
     mmdac(C+s00, A+s01, B+s10, size/2, n);
     mmdac(C+s01, A+s01, B+s11, size/2, n);
     mmdac(C+s10, A+s11, B+s10, size/2, n);
     mmdac(C+s11, A+s11, B+s11, size/2, n);
}
```
}

**Cache complexity:** Let *M* be the cache size and *B* the size of a cache line. Assume the base case size fits in cache.

❖ Base case incurs Θ(*n*2/*B*) cache misses.

Recursiv  $Q(n) = 8$ cache m

**Significant** improvement over Θ(*n*3) misses from looping code.

❖ Solution:  $Q(n) = \Theta(n^3/M^{1/2}B)$ 

#### Parallel Divide-And-Conquer

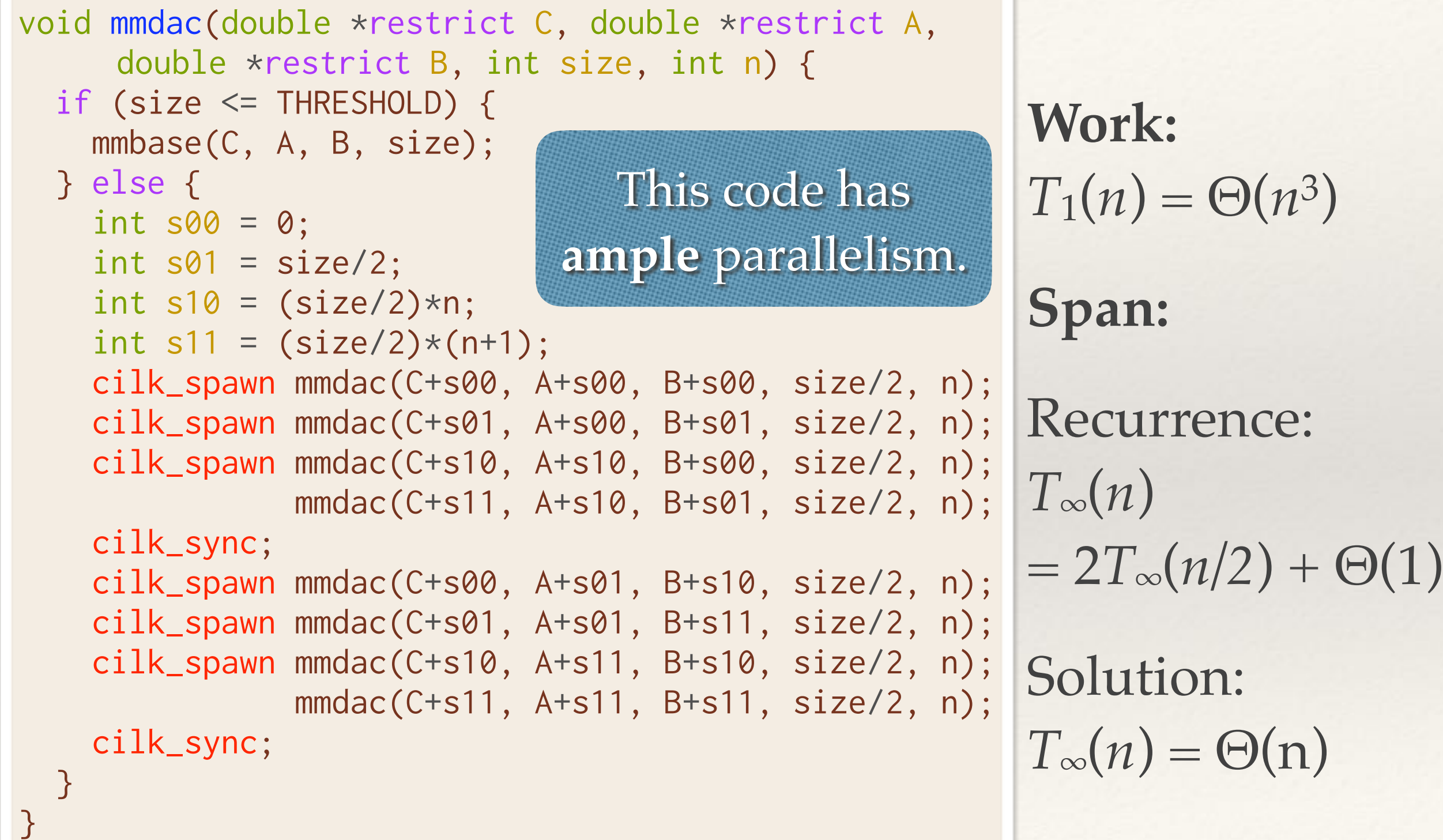

#### Performance of Parallel Divide-And-Conquer

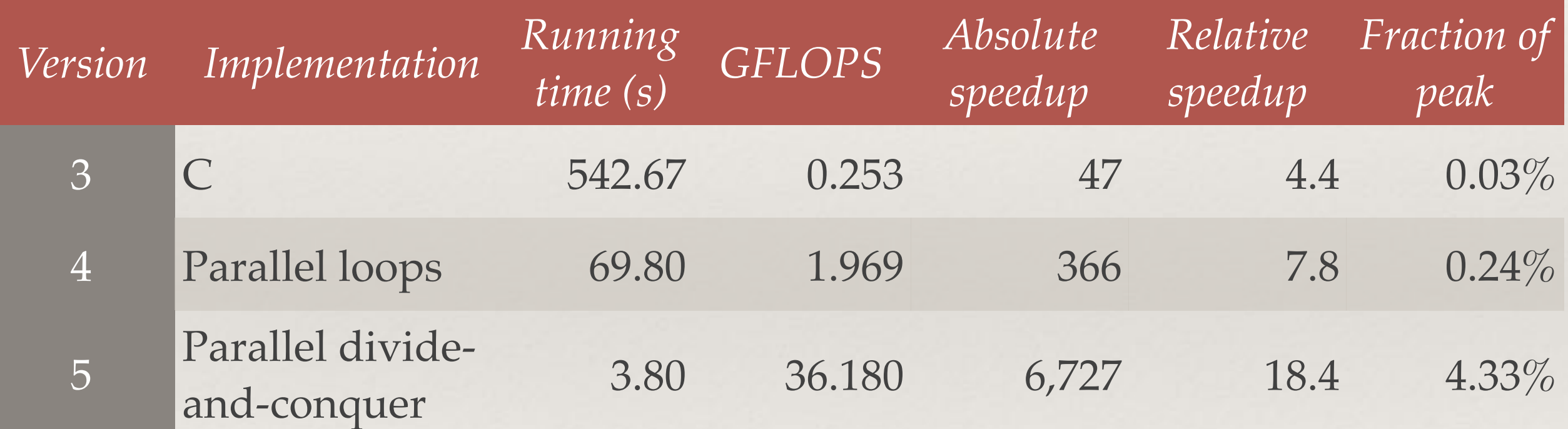

## Where To Optimize Next?

```
void mmdac(double *restrict C,
            double *restrict A,
            double *restrict B,
            int size, int n) {
  if (size \leq THRESHOLD) {
     mmbase(C, A, B, size);
   } else {
    int s00 = 0;
    int s01 = size/2;
    int s10 = (size/2)*n;int s11 = (size/2)*(n+1); mmdac(C+s00, A+s00, B+s00, size/2, n);
     mmdac(C+s01, A+s00, B+s01, size/2, n);
     mmdac(C+s10, A+s10, B+s00, size/2, n);
     mmdac(C+s11, A+s10, B+s01, size/2, n);
     mmdac(C+s00, A+s01, B+s10, size/2, n);
     mmdac(C+s01, A+s01, B+s11, size/2, n);
     mmdac(C+s10, A+s11, B+s10, size/2, n);
     mmdac(C+s11, A+s11, B+s11, size/2, n);
}
```
}

#### **Work of computation:**

- ❖ Write the recurrence:  $T(n) = 8T(n/2) + \Theta(1)$
- ❖ Solve the recurrence via Master Method:  $T(n) = \Theta(n^3)$

Practically all of the work is in the **base case!**

16

### Hands-On: Implement the Base Case

- ❖ Download mm\_dac.c: <http://pastebin.com/dl> /MSmqi5Bq
- ❖ Implement a simple base case.

```
void mmbase(double *restrict C,
             double *restrict A,
             double *restrict B,
             int size) {
  for (int i = 0; i < size; ++i) {
    for (int j = 0; j < size; ++j) {
      for (int k = 0; k < size; ++k) {
        C[i*n+j] += A[i*n+k] * B[k*n+j]; }
     }
 }
}
```
- ❖ Compile the code: \$ clang -O3 -g -fcilkplus -o mm\_dac mm\_dac.c
- ❖ Run it!

## Hands-On: Vectorization Report

Is this compiler vectorizing your code?

- ❖ Add the flags -Rpass=vector and -Rpass-analysis=vector to your clang arguments to get a **vectorization report**.
- ❖ What does the report say?

For more on LLVM's -Rpass flag, see [http://blog.llvm.org/2014/11/loop-vectorization](http://blog.llvm.org/2014/11/loop-vectorization-diagnostics-and.html)[diagnostics-and.html](http://blog.llvm.org/2014/11/loop-vectorization-diagnostics-and.html).

# IEEE Floating-Point Arithmetic

IEEE floating-point arithmetic is **not associative.**

- ❖ The statement printf("%.17f", (0.1+0.2)+0.3); produces 0.60000000000000009.
- ❖ The statement printf("%.17f", 0.1+(0.2+0.3)); produces 0.59999999999999998.

The compiler must assume that you care about this imprecision and therefore cannot reorder the floatingpoint operations in order to vectorize.

# Hands-On: Vectorization, Attempt 1

We don't care about this level of precision in the code's floating-point arithmetic, so let's add the -ffast-math flag to clang command.

- ❖ Is the performance any better?
- ❖ What does the vectorization report say now?

# Why Didn't It Vectorize?

LLVM does not deem it efficient to vectorize the innermost loop, which reads a column of matrix B.

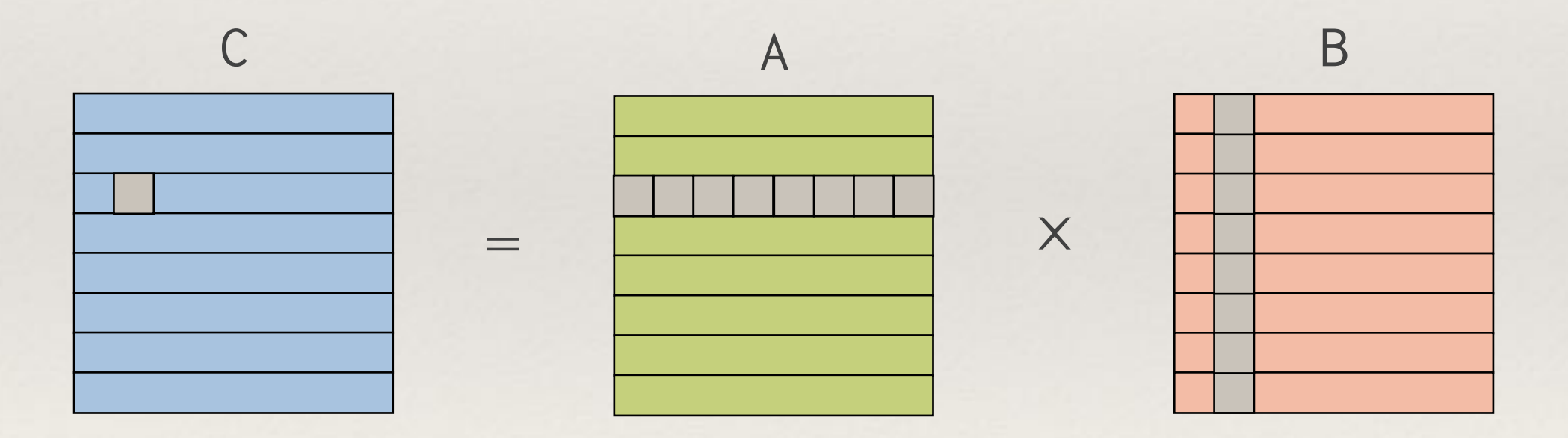

# Hands-On: Vectorization, Attempt 2

Here are two strategies you can try for fixing this problem:

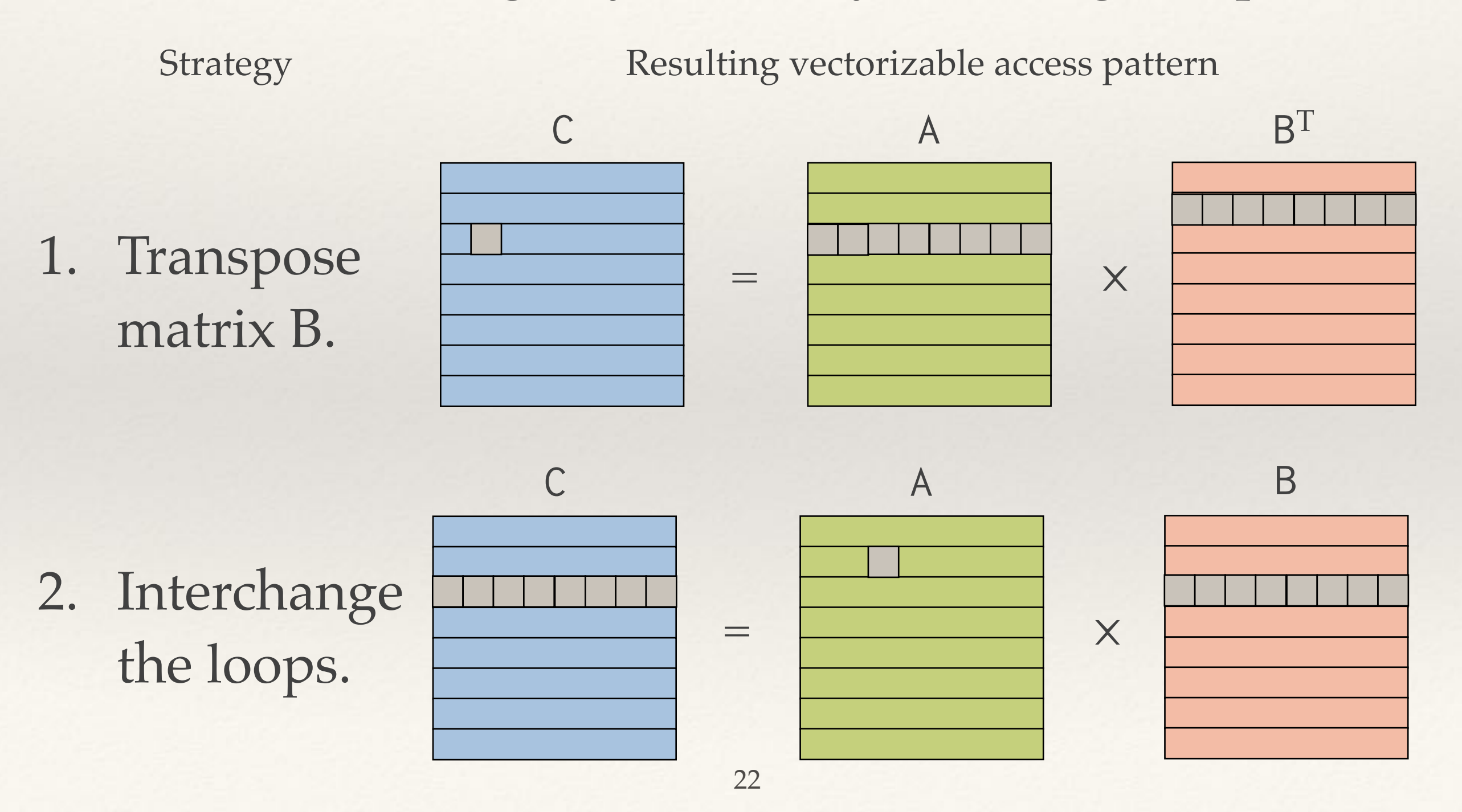

## AVX Vector Instructions

Modern Intel processors support the AVX vector instruction set.

- ❖ AVX supports **256-bit vector registers**, whereas the older SSE instruction set supports 128-bit vector registers.
- ❖ Many common AVX instructions operate on 3 operands, rather than 2, making them **easier to use**.

# Hands-On: Vectorization, Attempt 3

Once you have code that vectorizes, try using the AVX instructions, which can operate on 4 elements each.

- ❖ Add the -mavx flag to your clang command.
- ❖ What does the vectorizer report say now?
- ❖ Did you get a performance increase?

## Performance With Vectorization

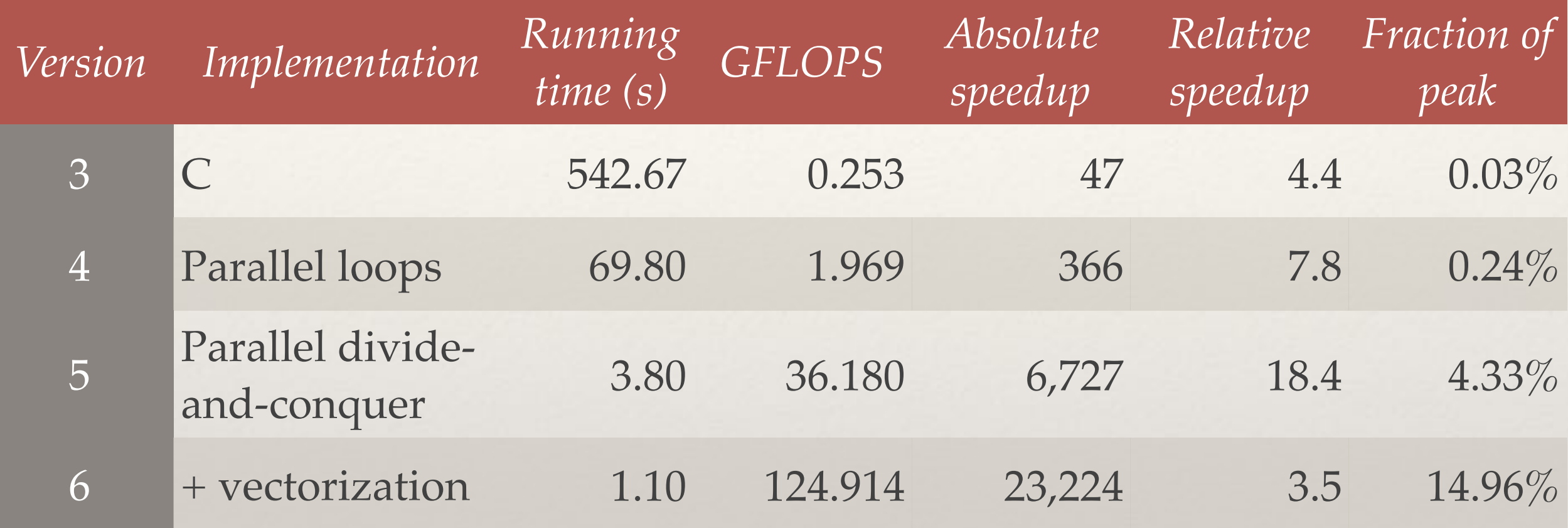

How do we go even faster?

#### Vector Intrinsics

Intel provides a library of intrinsic instructions for accessing their various vector instruction sets.

- ❖ C/C++ header: immintrin.h
- ❖ Database of vector intrinsic instructions: [https://software.intel.com/sites/landingpage/](https://software.intel.com/sites/landingpage/IntrinsicsGuide/) [IntrinsicsGuide/](https://software.intel.com/sites/landingpage/IntrinsicsGuide/)

#### Some Useful AVX/AVX2 Instructions

If we stare at this database and think creatively, we come up with an alternative base case for matrix multiplication!

- ❖ The \_\_m256d type stores a vector of 4 doubles.
- ❖ The AVX intrinsics \_mm256\_add\_pd() and \_mm256\_mul\_pd() perform addition and multiplication.
- ❖ The AVX2 intrinsic \_mm256\_fmadd\_pd() performs a **fused multiply-add**.
- ❖ The AVX intrinsics \_mm256\_permute\_pd() and \_mm256\_permute2f128\_pd() permute AVX registers.

### Outer Product Base Case

**Idea:** Compute outer products between subcolumns of matrix A by subrows of matrix B.

Outer product produces a submatrix of C.

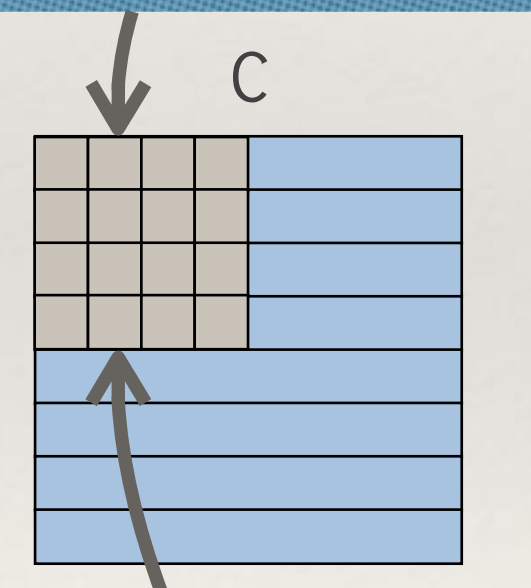

Store intermediate submatrix of C in 4 vector registers.

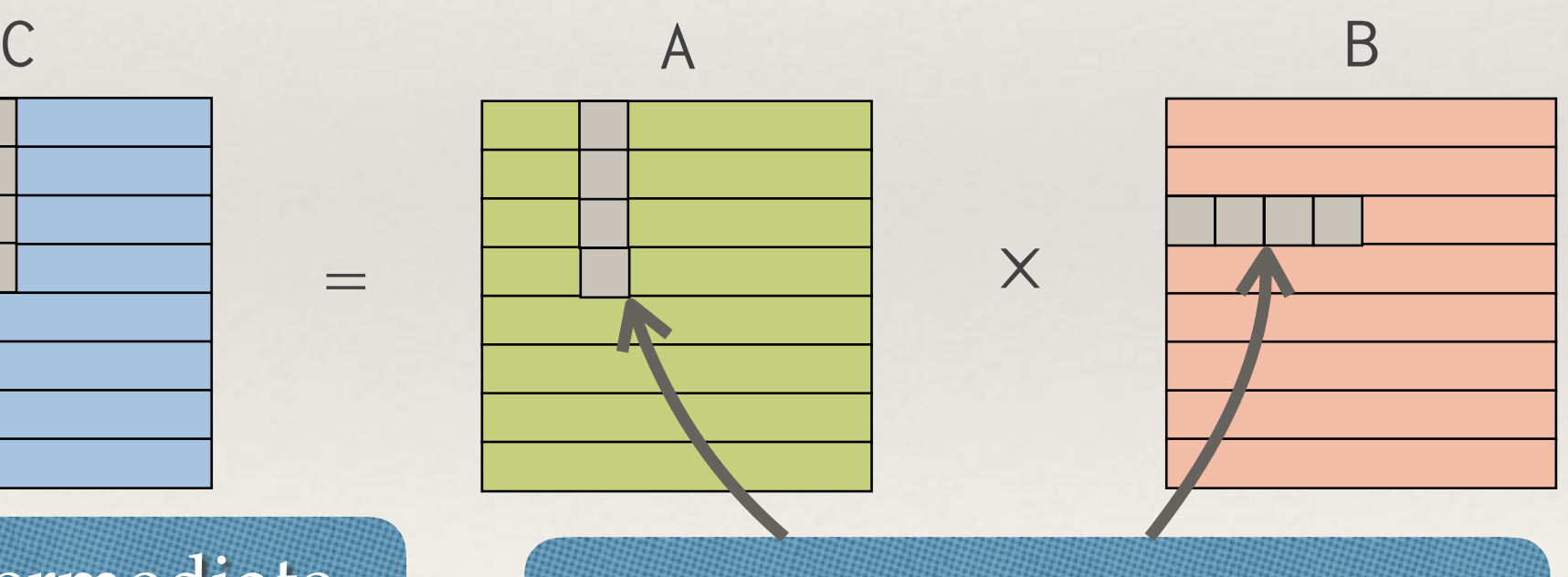

Store each subcolumn or subrow in 1 vector register.

# Computing One Outer Product

Compute 4 vector multiplications between the subcolumn of matrix A and the subrow of matrix B. Vector

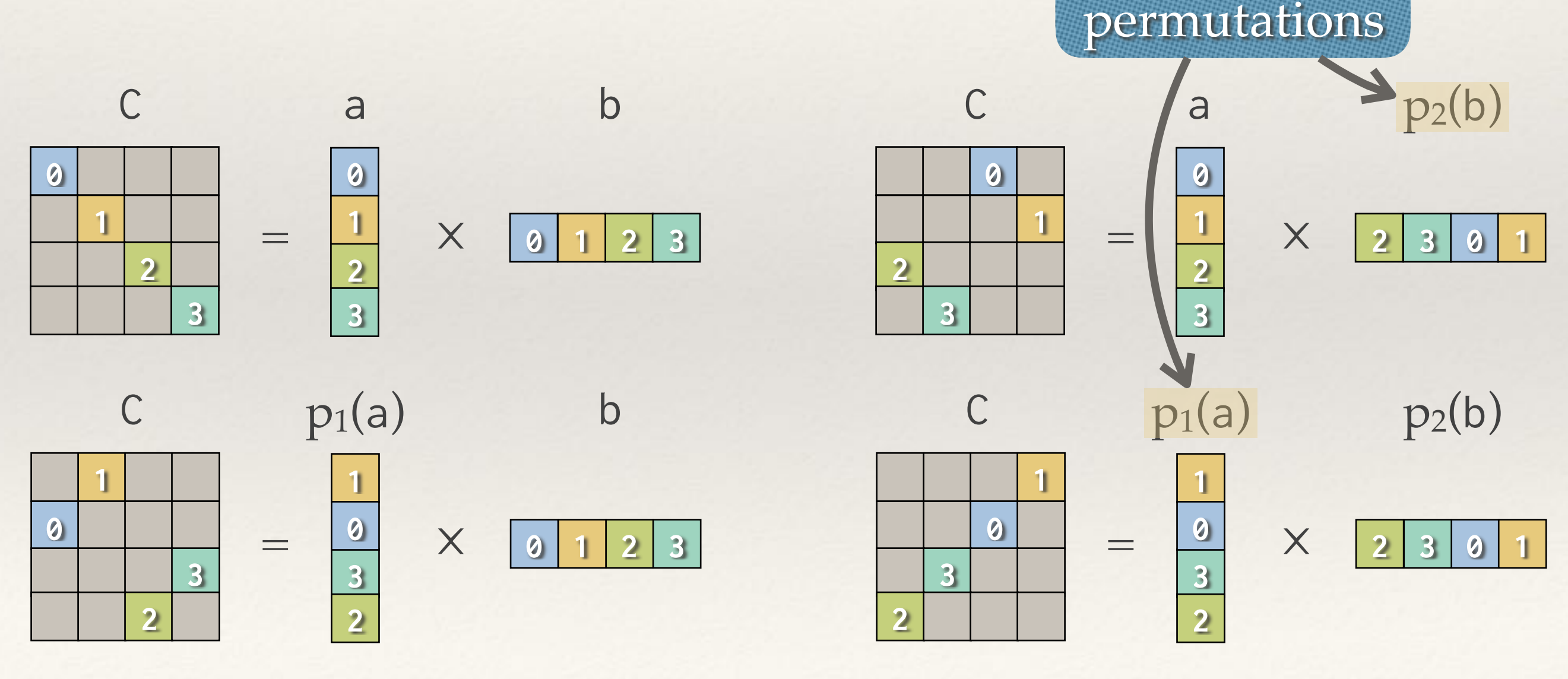

# Computing a Whole Submatrix

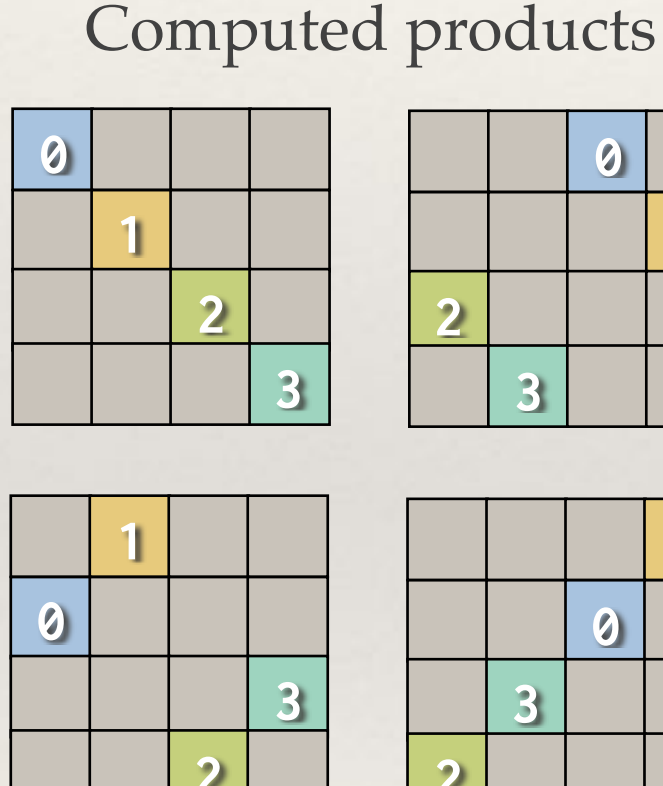

- 
- ❖ Iterate through subcolumns of A and subrows of B to compute a submatrix of C.
- ❖ Accumulate elements of C submatrix in separate vector registers.

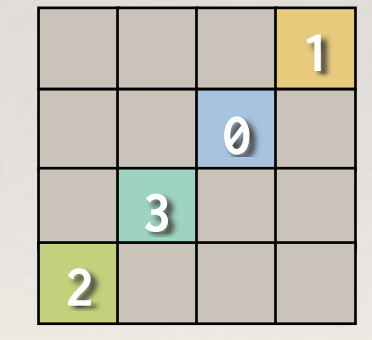

- ❖ Once done, write C submatrix back to memory.
- ❖ All operations are element-wise!

# Why Is This Base Case Fast?

The whole base case can be implemented within vector registers using a few vector operations.

- ❖ 2 AVX registers to store a subcolumn of A and its permutation.
- ❖ 2 AVX registers to store a subrow of B and its permutation.
- ❖ 4 AVX registers to store a submatrix of C.
- ❖ 2 vector permutation operations.
- ❖ 4 vector multiplication and addition operations per subrowsubcolumn pair.

# 4k-by-4k Matrix Multiplication

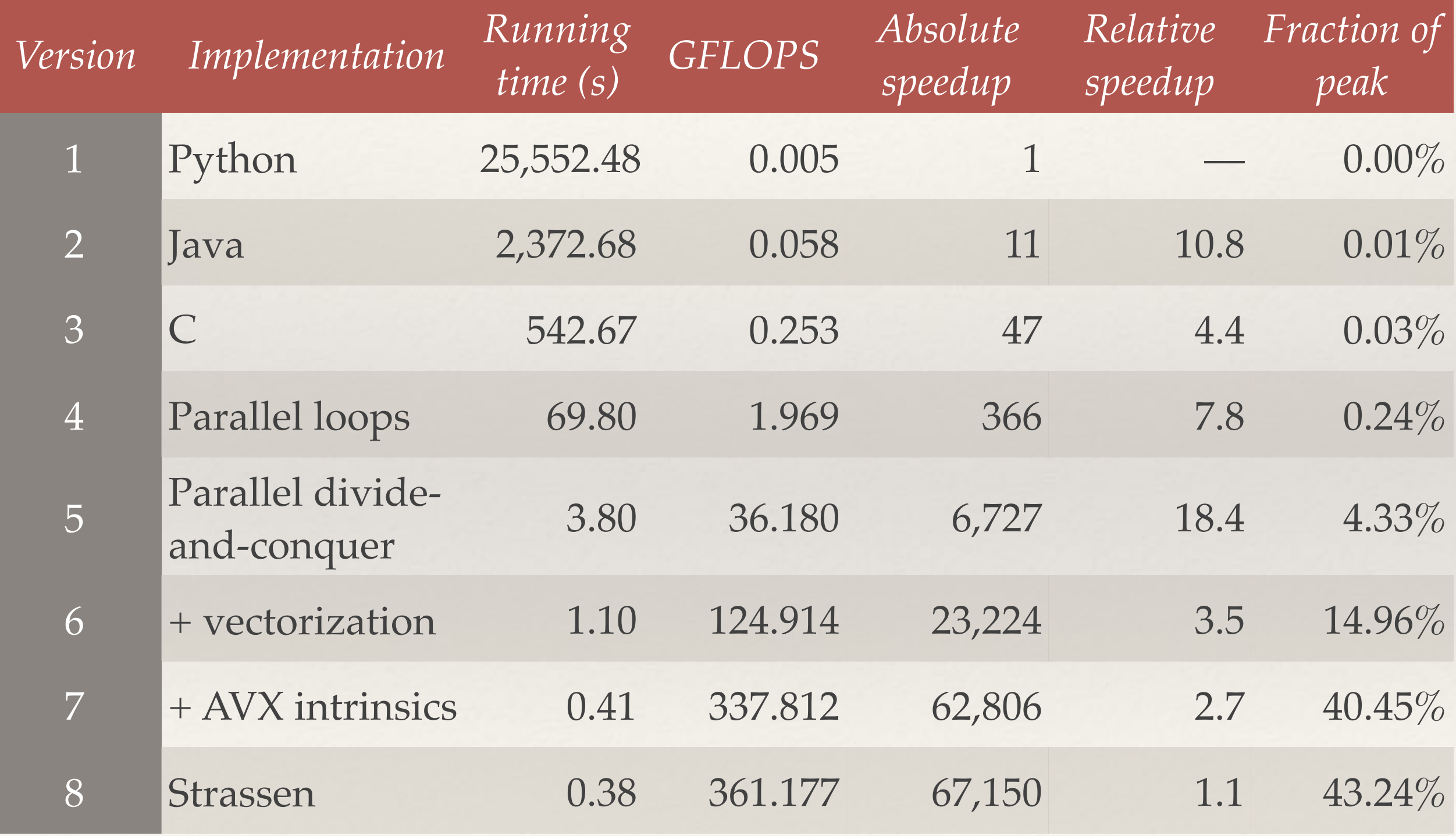